# **Verwendung der Codetastatur für Competition - Anlagen**

Die Codetastatur bietet 40 Speicherplätze für 4-stellige Codes. Bei Auslieferung ist kein Code einprogrammiert. Um einen Code anzulegen müssen Sie mit dem Master-Code (=1234) vorerst in den Programmiermodus wechseln (Details siehe unten).

In folgenden Beispielen wird davon ausgegangen, dass der Master-Code nicht verändert wurde.

a) Master-Code ändern

Strom abschalten, die Taste \* drücken und dabei Strom wieder anlegen, ein langer Ton ertönt. Wenn dieser stoppt erklingt ein anderer Ton. Nun den neuen 4-stelligen Master-Code eingeben. Der werksmäßige Master-Code lautet 1234, Sie sollten ihn ändern.

#### b) Programmiermodus starten

\* und Master-Code eingeben. Drei Töne erklingen und die LED blinkt. Bsp: **\*** + **1234**

c) Programmiermodus verlassen

**\*** drücken

d) Benutzercode hinzufügen

Es können 40 Codes eingegeben werden von 01 bis 40. Anmerkung: Für Codes 31 bis 40 kann die Entsperrzeit nicht geändert werden, da diese bei einer Code-Eingabe einmal AUS, dann wieder AN geschaltet werden (bipolar).

ZBsp Code 6677 auf Speicherplatz 01: **\*** + **1234** + **01** + **6677** + **\***

Bei Erfolg hören Sie nach der Codeeingabe 3 kurze Quittierungs-Töne. Ist ein Speicherplatz bereits belegt ertönt nach der Speicherplatzauswahl eine Fehlermeldung (2 lange Töne).

### e) Code Nummer löschen

ZBsp Code auf Speicherplatz 01 löschen: **\*** + **1234** + **01** + **#**

f) Code direkt löschen

Ist Ihnen der Speicherplatz unbekannt und Sie wissen bloß den 4-stelligen Code: ZBsp Code 6677 löschen: **\*** + **1234** + **#** + **6677** + **\***

g) Alle Codes löschen

#### **\*** + **1234** + **#** + **#** + **#######** + **\***

g) Zeit für Elektrotüröffner ändern

ZBsp für 5 Sekunden: **\*** + **1234** + **00** + **05** + **\***

Werksmäßig sind 5 Sekunden eingestellt.

## ANSCHLUSSPLAN Competition DH16A-601T, DH16A-601Z, DH16A-601DT

## (Standalone Unterputz Codetastatur / Fingerprint / RFID-Leser Edelstahl)

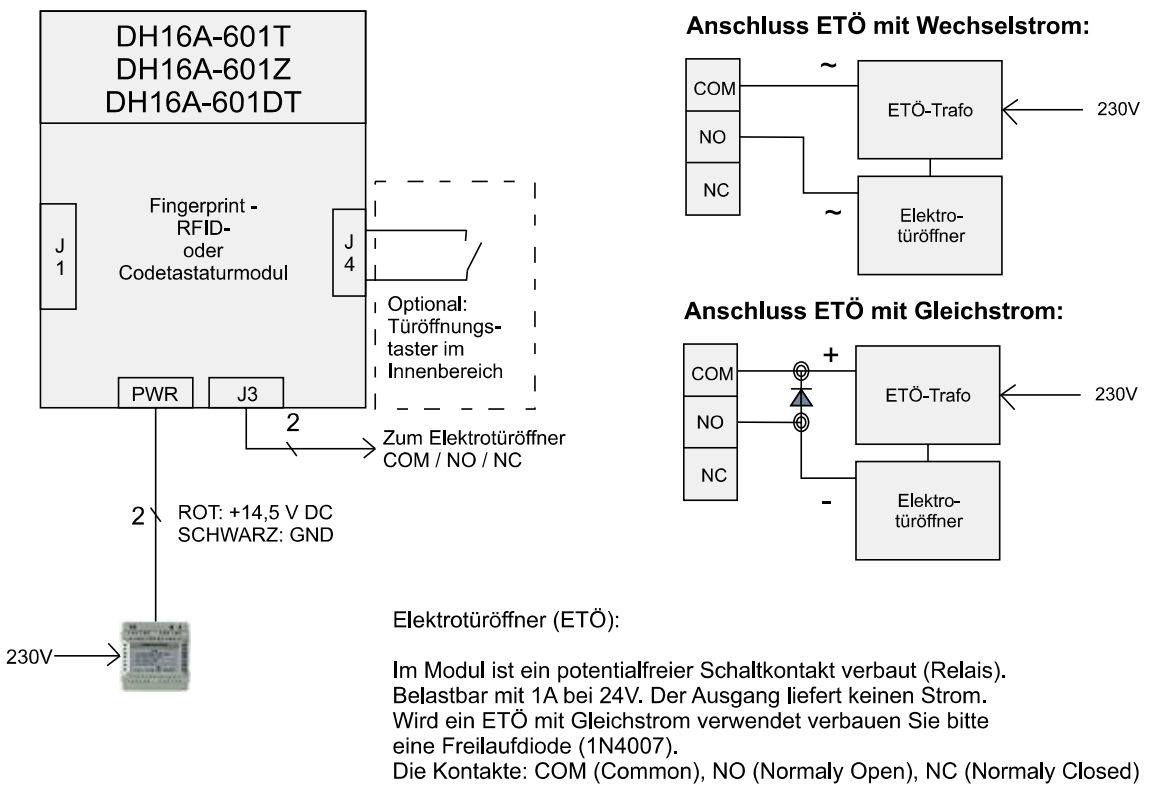

Bei Modellen mit 2 Relais ist J3 entsprechend doppelt ausgeführt

Spannungsversorgung: 12-24VAC oder 12-24VDC